l,

 $\overline{\phantom{a}}$ 

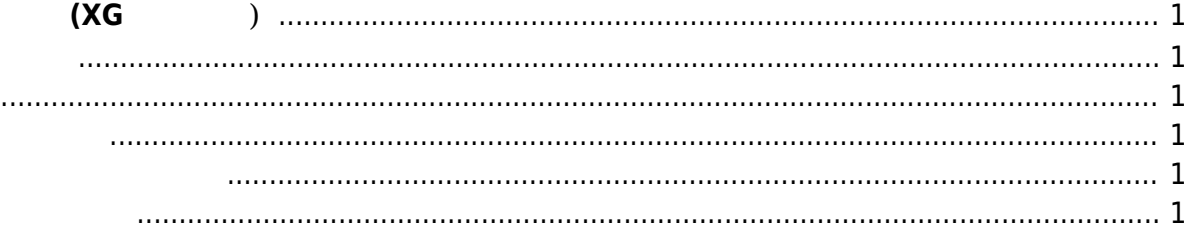

# **ソフトウェア開発 (XG シリーズ)**

- <span id="page-2-1"></span><span id="page-2-0"></span>
- PC
- 
- OpenOCD
- kconfig-frontends

# <span id="page-2-2"></span>• NuttX

- [PC](https://ma-tech.centurysys.jp/doku.php?id=xg_series_devel:connect_cables:start) XG-50
- NuttShell

- <span id="page-2-3"></span>
- 
- 

## <span id="page-2-4"></span>• AD Converter

- $\bullet$
- $\bullet$  DI
- $\cdot$  RTC
- EEPROM
- $\cdot$  LED

## <span id="page-2-5"></span> $\bullet$  [Wi-SUN](https://ma-tech.centurysys.jp/doku.php?id=xg_series_devel:rohm_bp35:start)  $(OB\text{-}WS)$

- $\bullet$  [LTE Cat.1](https://ma-tech.centurysys.jp/doku.php?id=xg_series_devel:ublox_lara:start) [\(OB-L1\)](https://ma-tech.centurysys.jp/doku.php?id=xg_series_devel:ublox_lara:start)
- [KDDI LTE-M](https://ma-tech.centurysys.jp/doku.php?id=xg_series_devel:kyocera_kyw01:start) [\(OB-KM\)](https://ma-tech.centurysys.jp/doku.php?id=xg_series_devel:kyocera_kyw01:start)
- [Quectel BG96 LTE-M](https://ma-tech.centurysys.jp/doku.php?id=xg_series_devel:quectel_bg96:start) (OB-SM)

From: <https://ma-tech.centurysys.jp/> - **MA-X/MA-S/MA-E/IP-K Developers' WiKi**

Permanent link: **[https://ma-tech.centurysys.jp/doku.php?id=xg\\_series\\_devel:start](https://ma-tech.centurysys.jp/doku.php?id=xg_series_devel:start)**

Last update: **2020/06/25 15:06**